- 13 ISBN 9787030209863
- 10 ISBN 7030209869

出版时间:2008-1

页数:260

版权说明:本站所提供下载的PDF图书仅提供预览和简介以及在线试读,请支持正版图书。

## www.tushu000.com

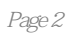

1 Visual FoxPro 6.0 1.1 1.2 1.2 1.2 1.2 1.2 1.2.2 1.2.3 1.3 Visual FoxPro 6.0 1.4 Visual FoxPro 6.0 的安装、启动与退出 1.4.1 Visual FoxPro 6.0的安装 1.4.2 Visual FoxPro 6.0的启动 1.4.3 Visual  $FoxPro 6.0$  1.5 Visual  $FoxPro 6.0$  1.5 1 Visual  $FoxPro 6.0$  1.5.2 Visual  $FoxPro 6.0$  1.5.3 Visual  $FoxPro 6.0$  1.6 Visual  $FoxPro 6.0$  $1.61$   $1.62$   $1.63$   $1.7$   $1.71$   $1.72$ a. 8 Visual FoxPro 6.0 between the state in the 1.8.1 Visual FoxPro 6.0  $1.82$  Visual FoxPro 6.0  $2 \t 2 \t 2 \t 1.1$  $21.2$  2.1.3  $21.4$  2.1.5  $2.1.6$   $2.2$   $2.21$   $2.22$   $2.3$  $2.31$   $2.32$   $2.33$  $234$  2.35  $236$  2.4 2.4.1 2.4.2 2.5 Visual FoxPro 2.5.1 Visual FoxPro  $252$  3.1.1 3.1.1  $31.2$   $31.3$   $31.4$   $32$  $321$   $322$   $323$   $324$  $325$   $326$   $33$   $331$  ...... 4  $SQL$   $5$   $6$   $7$   $8$  $9$   $10$ 

本站所提供下载的PDF图书仅提供预览和简介,请支持正版图书。

:www.tushu000.com